## Sami HTTP Server Crack Activator Download 2022

# Download

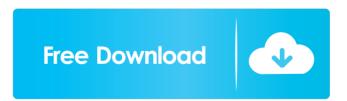

## Sami HTTP Server Crack + Free Download [Mac/Win]

Sami HTTP Server is an easy to configure web server that's aimed at all types of users thanks to a very user-friendly approach. Although it's a web server and this kind of app usually targets more experienced users, Sami HTTP Server plans to attract rookies too, mostly thanks to its straightforward interface and intuitive options. The interface uses a clean and tabbed layout, which makes everything a breeze for those who wish to access just a specific side of the application. We thus get "Info", "Statistics", "Directory", "Settings" and "Log", each with its very own pack of settings. If you are OK with the standard configuration, pressing the "Start" button should turn on the server with no other settings required. The "Info" tab shows a bunch of details concerning the server, including current uptime and total bandwidth, but also connection time, current activity and bandwidth for each client. While you can also kick or ban any connected user, you may also want to control the shared files and folders, but you cannot set up different rules for each client. The "Statistics" screen on the other hand can show traffic information such as transferred files, number of connections and successful requests, failed requests, downloaded files and the number of sent files. More advanced users should be delighted to hear that Sami HTTP Server lets you configure the port number and the maximum bandwidth allowed, while also restricting the number of connected clients. Sami HTTP Server doesn't affect system performance, but you may notice minor slowdowns when multiple users are connected. It works smoothly on all Windows versions however. Overall, Sami HTTP Server is the web server addressed to beginners who don't want to spend too much time setting up complex features. It's stable and reliable and, what's more, it comes with a great package of features. Sami HTTP Server Overview: Sami HTTP Server is an easy to configure web server that's aimed at all types of users thanks to a very user-friendly approach. Although it's a web server and this kind of app usually targets more experienced users, Sami HTTP Server plans to attract rookies too, mostly thanks to its straightforward interface and intuitive options. The interface uses a clean and tabbed layout, which makes everything a breeze for those who wish to access just a specific

## Sami HTTP Server Activation Key [Win/Mac]

★ Shows different info about the server and its settings. ★ Shows statistics about client connected and all requests from the client. ★ Different options for display, connection and user management. ★ Can kick or ban a client from the server. ★ Can limit the maximum bandwidth. ★ Can control ports. ★ Can restrict the number of clients. ★ Can use or set different rules for each client. ★ Comes with a detailed help manual. ★ Builds on top of IIS without using any components. ★ Auto-detects and installs extension. ★ Update and news. ★ The source code is available. FEATURES: • Advanced user-friendly interface. • User and connection management. • Full statistics for each

client. • Control the bandwidth available for each connection. • Allow or deny certain file types for each client. • Can set different rules for each client. • Allow or deny clients from a certain IP. • Control ports. • Auto-detect and install extension. • Option to manage updates and news. • Powered by HTML and PHP. NOTES: ✓ Use WinHTTP to control ports. ✓ Only TCP ports from port 80 to 65535 is supported. ✓ Keep-alive is not supported for now. ✓ 1Mb is the maximum bandwidth per client. ✓ For more info on setting up Sami HTTP Server Cracked Version, please refer to V2.1.4: 1. Fixed issue on Mac OS X that made the server unable to handle cookies. 2. Rewrite request processing logic for better performance. V2.1.3: 1. Fixed the issue that made the Sami HTTP Server unable to handle cookies. 2. Minor changes. V2.1.1: 1. Fixed the issue that made Sami HTTP Server unable to handle cookies. 2. Fixed the issue that made the Sami HTTP Server unable to handle cookies. 2. Minor changes. 2.1.1: 1. Minor changes. 1.1.2: 1. Fixed the issues that made the Sami HTTP Server unable to handle cookies. 2. Minor changes. 2.1.1: 1. Fixed the issues that made the Sami HTTP Server unable to handle cookies. 2. Minor changes. 2.1.1 166a3396d6

### Sami HTTP Server Crack + Serial Number Full Torrent Free

Sami HTTP Server is a very easy to use and functional web server for the common user. Sami HTTP Server is a small, reliable and powerful server for Windows, written in C# programming language. It is created in a way that it is totally invisible for users. The server offers a free of charge web interface, but the owner can also provide a limited access to advanced configuration options, Important features: - Free web access with easy to use interface. -Anonymous configuration. - Multi-lingual interface. - Very fast. - Fast connection. - DNS name. - Multiple user accounts. - LAN access. - Automatic restart. - Various file types. - Many advanced features. - Anonymous configuration. - LAN access. - Reverse proxy. - Bandwidth limiting. - Hosts file. - Caching. - Unreachable. -Multiple user accounts. - LAN access. - All features available for free. - Reverse proxy. - Bandwidth limiting. -Hosts file. - LAN access. - Unreachable. - Anonymous configuration. - Multilingual interface. - Downloads. - Email support. - Rich support for users. - Logs. - Autorestart. - Advanced options. - Multi user accounts. - DNS name. -LAN access. - Multi-lingual interface. - TCP/IP ports. - LAN access. - File types. - Encryption. - Bandwidth limiting. - DNS name. - CPU monitoring. - Anonymous configuration. - Autorestart. - Bandwidth limiting. - Files limit. - LAN access. - Encryption. - Unreachable. - HTTP/HTTPS. - Ports. - Multi-lingual interface. - DNS name. -Logs. - IP logging. - LAN access. - Unreachable. - Hosts file. - Bandwidth limiting. - Bandwidths. - HTTP/HTTPS. -Hosts file. - DNS name. - IP logging. - Unreachable. - Multi-lingual interface. - LAN access. - Logs. - Logs. -Bandwidths. - Multilingual interface. - IP logging.

#### What's New In?

Simple - free web server for all users. Stable - 2 years of continuous support on my server. Reliable - 99.9% uptime for at least 2 years. Simple - User friendly and intuitive UI for novice users. What you need to use Sami HTTP Server? To use Sami HTTP Server you need a router with a connection to the Internet. You also need a PC running Windows 7, Windows 8, Windows 10, Windows Server 2003, Windows Server 2008 or Windows Server 2008 R2. You can find both router and PC free for download at the bottom of the page. Are you ready to use Sami HTTP Server? If the answer is yes, please click the "Start" button to turn on Sami HTTP Server. Step 1. Open the default Internet browser and access the server's main page. You should see "Server List" displayed. If you don't see this message, go to step 3. Step 2. In the "Server List" window, press the "Connect" button to establish a connection. If you don't see this message, go to step 3. Step 3. After the connection is established, the main page of Sami HTTP Server will open. If you see this message, go to step 4. Step 4. In the "Main Page" window, press the "Settings" button to access the settings page. If you don't see this message, go to step 5. Step 5. In the "Settings Page" window,

press the "Help" button to access the help page. If you don't see this message, go to step 6. Step 6. In the "Help Page" window, press the "Index" button to access the main page again. If you don't see this message, go to step 7. Step 7. In the "Index Page" window, press the "Connect" button to establish a connection. If you don't see this message, go to step 8. Step 8. In the "Connection Settings" window, press the "Switch Router" button to establish a connection with the router. If you don'

## **System Requirements For Sami HTTP Server:**

+ Windows 7/8/8.1/10 (64-bit) + 1 GHz Processor + 1 GB RAM (2 GB recommended) + 300 MB free hard drive space + DirectX 8.1, Microsoft Visual C++ 2010 Express, DirectX SDK + Multi-GPU enabled + USB port +.NET Framework 4.0 Note: We're in need of more people so if you'd like to volunteer, please send us a message. If you can't spare the

#### Related links:

https://biodiversidad.gt/portal/checklists/checklist.php?clid=4295

https://wartasaya.com/wp-content/uploads/2022/06/Easy\_Guitar\_Tuner.pdf

https://iapitb.org/wp-content/uploads/2022/06/Bing Screensaver.pdf

https://sitandbreaktheice.org/admiyn-mass-subdomain-creator-crack-with-registration-code/

https://dogrywka.pl/total-software-deployment-1-3-0-license-code-keygen-download/

https://kasujjaelizabeth.com/ffuf-fuzz-faster-u-fool-crack-keygen-full-version-win-mac/

https://www.mycoportal.org/portal/checklists/checklist.php?clid=1969

http://www.suaopiniao1.com.br//upload/files/2022/06/5RhBf687UFoG7Wk5ue49 07 9db72d9891dd6c078938655

06b8c4064 file.pdf

https://www.mesologiehetgooi.nl/?p=6414

http://travelfamilynetwork.com/?p=3679

https://www.iviaggidimanublog.it/?p=9590

http://www.studiofratini.com/searchgui-patch-with-serial-key/

https://www.webcard.irish/tal-bar-code-activex-control-crack-mac-win-2022/

http://yarekhorasani.ir/?p=189019

https://elolist.com/wp-content/uploads/2022/06/dorran.pdf

http://uniqueadvantage.info/4musics-wav-to-ogg-converter-download-pc-windows/

http://topcoffeebar.com/wp-content/uploads/2022/06/RegiStax.pdf

http://dox.expert/?p=13211

https://invertebase.org/portal/checklists/checklist.php?clid=7378

https://iapitb.org/2022/06/07/installed-files-checker-crack-license-keygen-x64-updated-2022/